WELKE ACTIVITEITEN ZIJN VAN TOEPASSING IN UW BEDRIJF? Verwerken van AEEA in Nederland Scenario 1, 3 en 5 Exporteren van AEEA voor verwerking in het buitenland Scenario 2, 4 en 6 Exporteren van EEA voor hergebruik in het buitenland Scenario 7

## WIE IS RAPPORTAGEPLICHTIG AAN NWR (per scenario)?

 $\mathbb B$  Rapportageplichtige inzameling

Rapportageplichtige verwerking / export

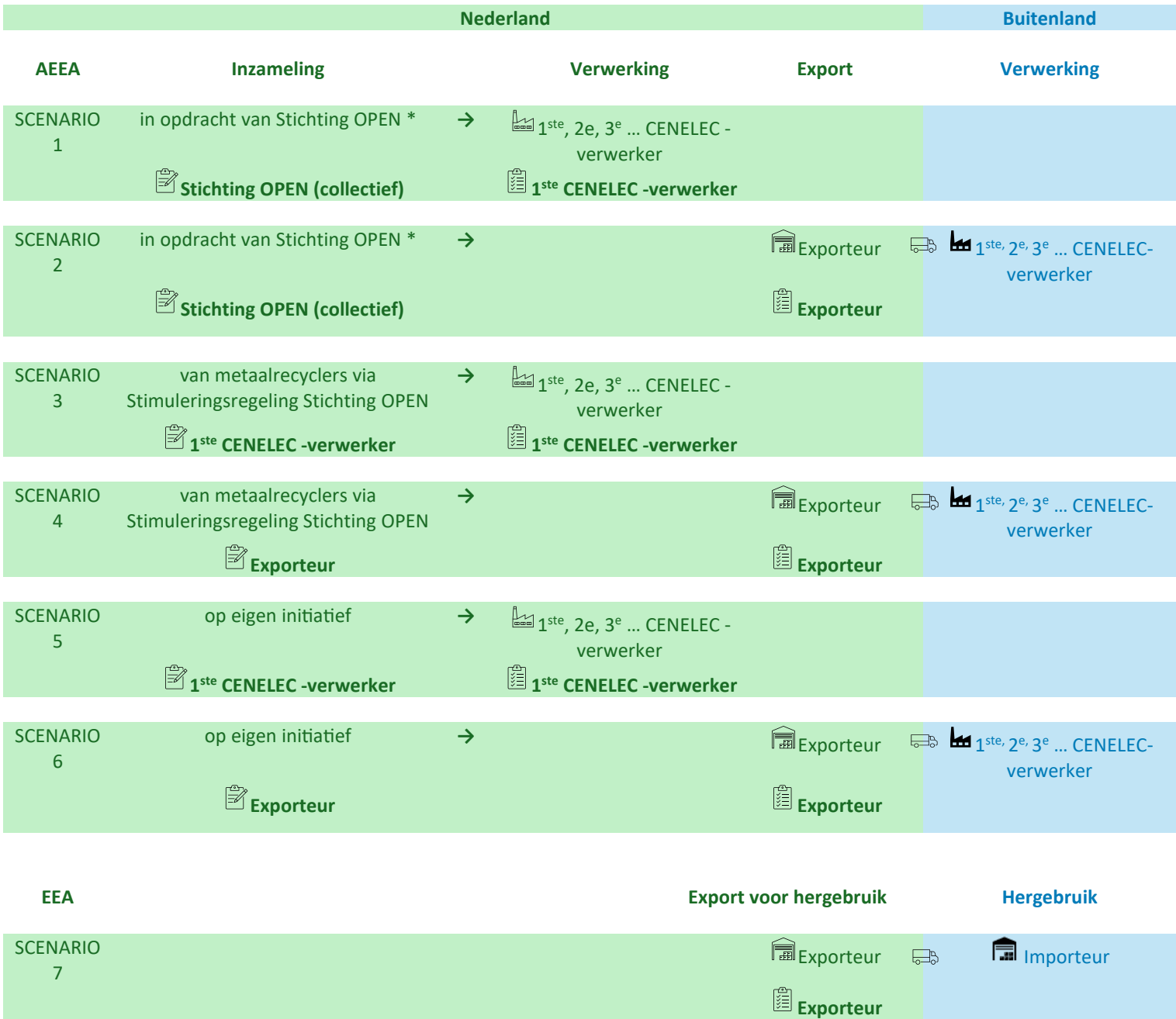

\* Bij de rapportage van het ingezamelde gewicht van AEEA moet onderscheid gemaakt worden tussen het gewicht dat in opdracht van Stichting OPEN is ingezameld en aan Stichting OPEN is gerapporteerd (scenario 1 en 2) en het gewicht dat is ingezameld volgens scenario 3 t/m 6.

 De inzameling volgens scenario 1 en 2 dient vermeld te worden in het opgaveformulier "Data invoer" in de kolom "INZAMELING IN OPDRACHT VAN STICHTING OPEN (KG)".

De inzameling volgens scenario 3 t/m 6 dient vermeld te worden in de kolom "INZAMELING OP EIGEN INITIATIEF (KG)".